## **13 Műveletek kétdimenziós tömbökkel**

- legkisebb, legnagyobb elem megkeresése
- tömb tükrözése a függőleges tengelye szerint

## **13.1 Legkisebb, legnagyobb elem megkeresése**

 Készítsünk programot, amely egy 6x6-os kétdimenziós tömbbe kigenerál 10 és 70 közötti véletlen számokat, majd kiírja a kigenerált tömböt. A program második része keresse meg a tömb legkisebb és legnagyobb elemét, majd írja ki ezt a képernyőre.

 A tömb kigenerálása - ahogy már megszoktuk - két egymásba ágyazott ciklus segítségével lesz megvalósítva.

 A tömb legkisebb ill. legnagyobb elemét hasonlóan fogjuk megkeresni, mint az egydimenziós tömbnél. Veszünk két változót - **min**, **max**, melyekbe a keresés előtt beállítjuk az **a[1,1]** elem értékét. Ez után végigmegyünk a tömb összes elemén (két egymásba ágyazott ciklus segítségével), és ha találunk kisebb ill. nagyobb elemet, akkor ezt megjegyezzük a **min** ill. **max** változókban. Végül a ciklusok lefutása után kiírjuk a **min** és **max** változók értékét.

```
program Pelda32a;
uses crt;
var a: array[1..6,1..6] of integer;
     i,j,min,max:integer;
begin
clrscr;
 { tömb kigenerálása }
 randomize;
 for i:=1 to 6 do
  for j:=1 to 6 do a[i,j]:=random(61)+10;
 { tömb kiírása }
 for i:=1 to 6 do
  begin
  for j:=1 to 6 do write(a[i,j]:3);
  writeln;
  end;
 { min, max keresése }
 min:=a[1,1];
 max:=a[1,1];
 for i:=1 to 6 do
  for j:=1 to 6 do
    begin
    if a[i,j]<min then min:=a[i,j];
    if a[i,j]>max then max:=a[i,j];
    end;
 { min, max kiírása }
 writeln('Legkisebb elem: ',min);
 writeln('Legnagyobb elem: ',max);
 readln;
end.
```
 Próbáljuk meg módosítani az előző feladatot úgy, hogy ne csak a maximum és minimum értékét írja ki, hanem azt is, hogy ezeket az elemeket melyik sor melyik oszlopában találta meg (tehát a maximum és a minimum tömbindexeit is).

 Ehhez bevezetük négy új változót: **min\_i**, **min\_j**, **max\_i**, **max\_j**, melyekben mindig amikor változtatunk a **min** ill. **max** értékén, megjegyezzük az éppen elmentett elem tömbindexeit. Programunk ezekkel a módosításokkal így néz ki:

```
program Pelda32b;
uses crt;
var a: array[1..6,1..6] of integer;
     i,j,min,max,min_i,min_j,max_i,max_j:integer;
begin
clrscr;
{ tömb kigenerálása }
randomize;
for i:=1 to 6 do
 for j:=1 to 6 do a[i,j]:=random(61)+10;
 { tömb kiírása }
 for i:=1 to 6 do
 begin
  for j:=1 to 6 do write(a[i,j]:3);
  writeln;
  end;
 { min, max keresése }
 min:=a[1,1];
 min_i:=1;
 min_j:=1;
 max:=a[1,1];
 max_i:=1;
 max_j:=1;
 for i:=1 to 6 do
 for j:=1 to 6 do
   begin
   if a[i,j]<min then begin
                       min:=a[i,j];
                      min_i:=i;
                      min_j:=j;
                        end;
    if a[i,j]>max then begin
                       max:=a[i,j];
                      max_i:=i;
                      max_j:=j;
                       end;
    end;
 { min, max kiírása }
 writeln('Legkisebb elem: ',min,' (',min_i,'. sor ',min_j,'. oszlop)');
 writeln('Legnagyobb elem: ',max,' (',max i,'. sor ',max j,'. oszlop)');
 readln;
end.
```
## **13.2 Tömb tükrözése a függőleges tengelye szerint**

 Készítsünk programot, amely egy 7x7-es kétdimenziós tömbbe kigenerál 100 és 999 közötti véletlen számokat, majd tükrözi a tömböt a függőleges tengelye szerint. A program írja ki az eredeti, majd a tükrözés utáni tömböt is.

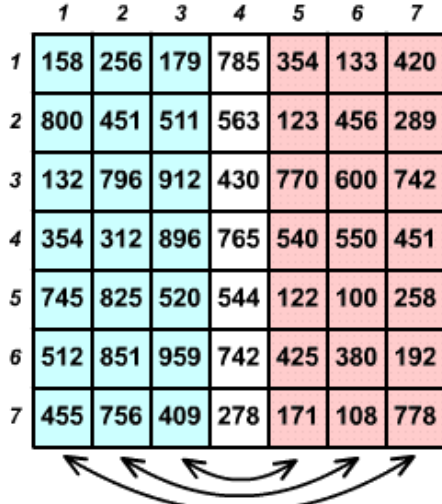

 Ehhez előbb a tömb első, majd a második, harmadik, stb. sorait fogjuk tükrözni egymás után. Egy külső ciklus fogja megadni hogy éppen melyik sor tükrözését végezzük. Ezen belül lesz egy belső ciklus, amely az adott sort tükrözését végzi el – ez egy hasonló ciklus, mint amilyent az egydimenziós tömb tükrözésénél használtunk. Programunk így néz ki:

```
program Pelda33;
uses crt;
const n=7;
var a: array[1..n,1..n] of integer;
    i,j,x:integer;
begin
clrscr;
{ tömb kigenerálása }
randomize;
 for i:=1 to n do
 for j:=1 to n do a[i,j]:=random(900)+100;
 { tömb kiírása }
 for i:=1 to n do
  begin
  for j:=1 to n do write(a[i,j]:4);
  writeln;
  end;
 { tömb tükrözése }
 for i:=1 to n do
 begin
   { egy sor tükrözése }
  for j:=1 to n div 2 do begin
                           x:=a[i,j];
                          a[i,j]:=a[i,n-j+1];
                           a[i,n-j+1]:=x;
                           end;
  end;
 { tömb kiírása }
 writeln;
 for i:=1 to n do
 begin
  for j:=1 to n do write(a[i,j]:4);
  writeln;
  end;
readln;
end.
```